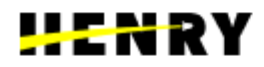

#### CURSO UPSKILLING

# BUSINESS ANALYTICS

#### **SOBRE EL CURSO**

Este curso está diseñado para perfeccionar las habilidades analíticas de profesionales con experiencia en hojas de cálculo. Orientado en prácticas del ámbito empresarial, capacita a los participantes en análisis de datos complejos y escalables, destacando en competencias avanzadas en SQL y dominio de Power BI. Diseñado para personas que buscan potenciar sus habilidades y aportar un valor sustancial a sus empresas.

### **CARACTERÍSTICAS**

✅**Duración y dedicación semanal:** 19 lecciones - 11 semanas - 88 horas.

✅**Dedicación aproximada:** 8 hs semanales.

✅**Temáticas principales:** El curso abarca temas esenciales en análisis de datos y bases de datos. Comienza con funciones avanzadas en Google Sheets, luego cubre fundamentos de bases de datos, DAX, SQL y aspectos avanzados como consultas dinámicas. Business Intelligence y Power BI también son parte integral, proporcionando habilidades en visualización y storytelling con datos.

✅**Stack Tech:** Google Sheets, Power BI, Data Manipulation Language (DML), DAX, SQL.

✅**Público objetivo:** El público objetivo de este curso intensivo son profesionales con experiencia en hojas de cálculo que buscan perfeccionar y ampliar sus habilidades analíticas. Está especialmente diseñado para aquellos que desean destacarse en el análisis de datos complejos y escalables, centrándose en competencias avanzadas en SQL y el dominio de Power BI. Este curso es ideal para personas que buscan potenciar sus habilidades y contribuir significativamente al rendimiento y la eficiencia de sus empresas en el ámbito del análisis de datos.

✅**Requisitos:** Manejo de Google Sheets y funciones con nivel intermedio.

✅**Outcome:** Al completar este curso, los estudiantes desarrollarán habilidades analíticas avanzadas centradas en el uso de hojas de cálculo y herramientas como SQL y Power BI. Aquí se resumen los principales resultados esperados.

- **→ Dominio Analítico Avanzado:** Los participantes estarán capacitados para aplicar y comprender conceptos avanzados relacionados con hojas de cálculo, análisis de datos complejos y escalables, así como el uso eficaz de funciones y fórmulas en Google Sheets.
- **→ Competencia en SQL:** Los estudiantes adquirirán conocimientos sólidos sobre SQL, incluyendo la instalación de SQL Server, diseño de bases de datos relacionales, manipulación de datos mediante el lenguaje SQL, y la capacidad de trabajar con funciones y vistas en SQL.
- **→ Transformación de Datos con Power Query:** Se espera que los participantes dominen el uso de Power Query para la limpieza y transformación efectiva de datos, aplicando técnicas como división de columnas, reemplazo de valores y combinación de consultas.
- **→ Modelado y Visualización con Power BI:** Los estudiantes aprenderán a diseñar modelos relacionales en Power BI, utilizando DAX básico. También lograrán identificar tipos de relaciones entre tablas y crear visualizaciones efectivas. También desarrollarán habilidades en la creación de dashboards impactantes, utilizando herramientas de storytelling y aplicando formatos y configuraciones adecuadas en Power BI.
- **→ Aplicación Práctica:** Al finalizar el curso, los participantes estarán equipados para aplicar sus habilidades en entornos empresariales reales, utilizando herramientas y técnicas aprendidas para el análisis de datos, la toma de decisiones y la generación de informes efectivos.

#### **DINÁMICA DE CURSADA**

✅**Lecciones asincrónicas:** Dos lecciones asincrónicas por semana para consumir en los tiempos deseados, que incluye tanto teoría como práctica (proyecto integrador).

✅**Proyecto Integrador:** Se realizan dos proyectos integradores a lo largo del curso. El primero aborda el módulo 2 y se trabaja un análisis con consultas en SQL con una base de datos de carácter financiero. En el módulo 3 se trabaja con una nueva base, su análisis y representación con PBI.

✅**Espacios en vivo:** Cada semana tendrá dos espacios en vivo de 90' destinados a repasar lo más importante del contenido asincrónico y enfocar en la práctica junto a instructores especializados.

## **TABLA CON CONTENIDOS**

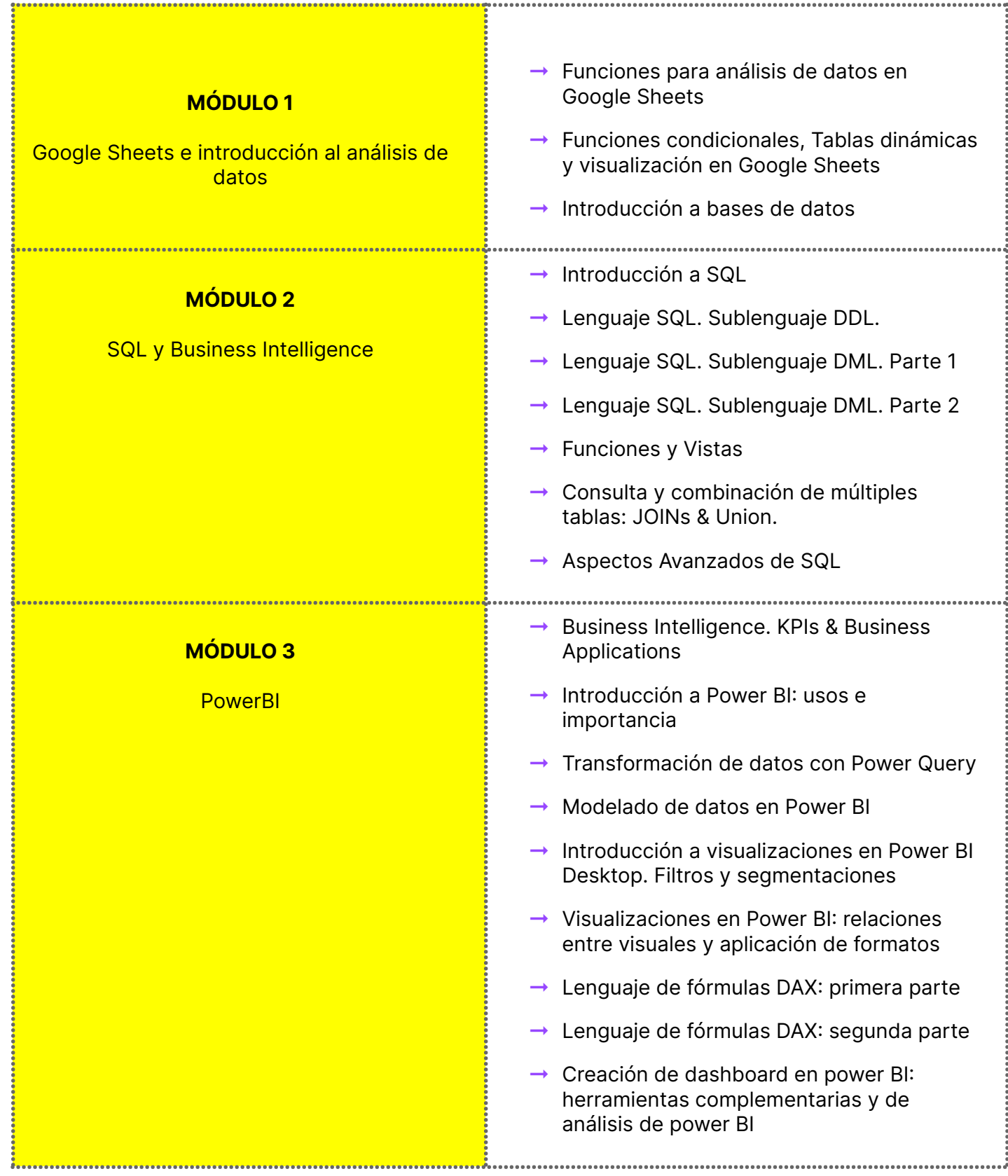